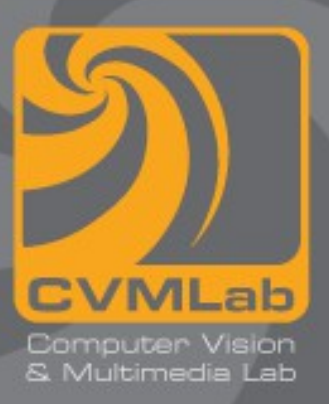

# **Funzioni**

**Dichiarazione di funzioni Definizione di funzioni Chiamata di funzioni Passaggio per valore**

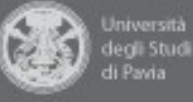

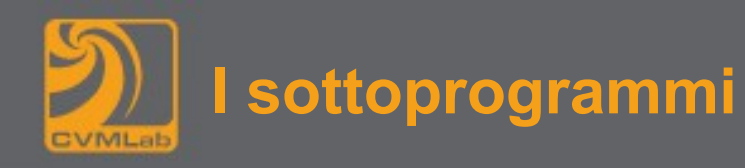

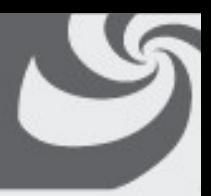

- **Un sottoprogramma (o subroutine, o funzione) è uno strumento per strutturare i programmi, sia per renderli più facili da capire che per permettere il riutilizzo del codice**
- **Le procedure consentono al programmatore di concentrarsi su una parte del problema: i parametri rappresentano una barriera fra la procedura ed il resto del programma e permettono lo scambio dei dati**
- **Permettono di modularizzare i programmi**
- **Variabili definite nei sottoprogrammi sono visibili e utilizzabili solo nei sottoprogrammi**
- **Vantaggi:**
- **Evitare la duplicazione del codice**
- **Creare programmi strutturati per raffinamenti successivi (e quindi più leggibili)**
- **Divide et impera: lo sviluppo dei programmi è più semplice**
- **Riusabilità del Software**
	- **Metodi esistenti possono servire da mattoni per nuovi programmi**
	- **Astrazione I dettagli di implementazione vengono nascosti (funzioni di libreria)**

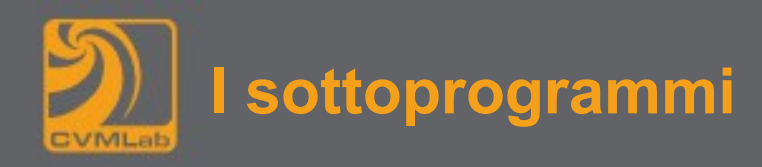

- **Un sottoprogramma**
- **è una sequenza di istruzioni che vengono attivate a seguito di una chiamata**
- **Problemi connessi con i sottoprogrammi**
	- **Determinazione dell'indirizzo di rientro al codice chiamante**
	- **Scambio di informazioni fra sottoprogramma e codice chiamante**
	- **Passaggio dei parametri in ingresso e in uscita**

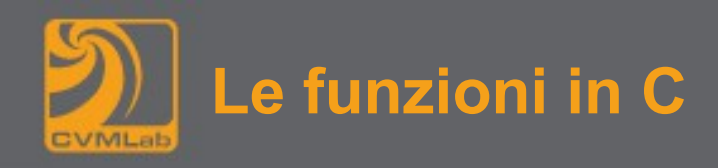

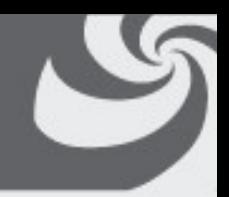

- **Una funzione è una porzione di codice che può essere richiamata in un programma**
- **Come le funzioni matematiche, ogni funzione restituisce un valore e riceve una serie di parametri (anche 0)**
- **il tipo del valore di ritorno può essere primitivo o derivato, oppure il tipo void, cioè nulla**

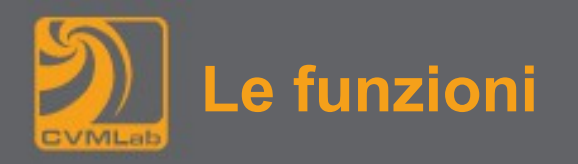

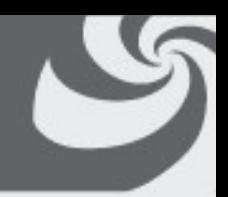

- **L'uso delle funzioni aumenta chiarezza, modularità e riutilizzabilità di un programma**
- **Sono utili per svolgere più volte la stessa sequenza di operazioni**
- **L'esecuzione può essere condizionata dal valore di opportuni parametri**

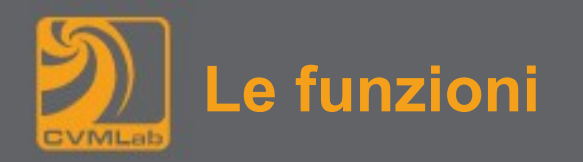

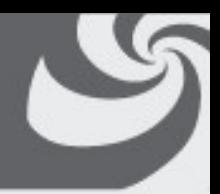

- **Le funzioni possono essere definite (una volta sola) nel programma**
- **Possono essere reperite in librerie di codice di utilità generale, ovvero collezioni di funzioni implementate per la risoluzione di problemi specifici**
- **esempi:**

```
printf, atoi e atof
```
- **Sono state scritte una sola volta**
- **Le istruzioni che le compongono sono richiamate ogni volta che si chiama la funzione**

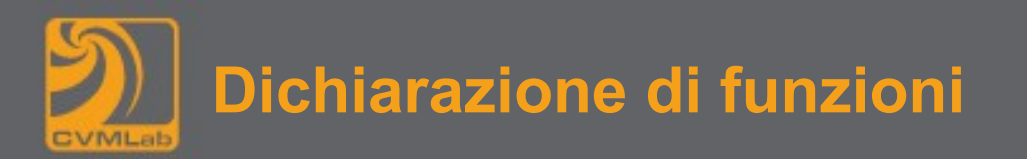

- **serve per segnalare al compilatore l'esistenza di una determinata funzione**
- **viene specificato il prototipo:**
- **il nome**
- **il tipo ritornato**
- **l'elenco degli argomenti (o parametri)**
- **non prevede che si specifichino le istruzioni**
- **è opzionale**

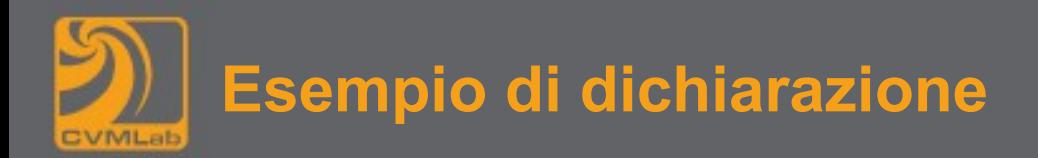

• **il seguente codice:**

**int secondi(int h, int m, int s);**

- **dichiara la funzione secondi, che:**
- **restituisce un valore di tipo int**
- **richiede tre argomenti sempre di tipo int**
- **in una dichiarazione non è obbligatorio specificare il nome degli argomenti della funzione, ma solo il tipo**

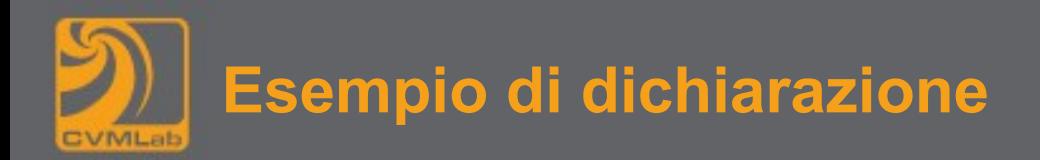

• **È altrettanto valido il codice:**

**int secondi(int, int, int);**

- **dove compaiono i nomi degli argomenti**
- **è preferibile però assegnare un nome agli argomenti**
- **aumenta la leggibilità del codice**
- **facilita l'uso della funzione**

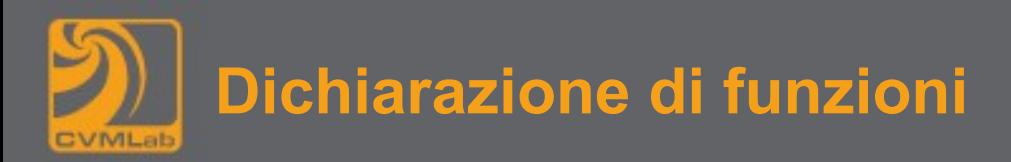

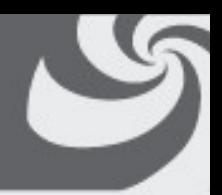

- **con la dichiarazione non si specificano le istruzioni che compongono la funzione**
- **la dichiarazione informa il compilatore che la funzione, comprensiva delle relative istruzioni, è definita altrove**
- **grazie alla dichiarazione, quando il compilatore incontra una chiamata a funzione, può effettuare tutti i controlli necessari sulla correttezza della chiamata**
- **la dichiarazione di una funzione deve sempre precedere nel sorgente la prima invocazione della stessa**
- **la definizione, invece, può essere presente in un qualunque punto del sorgente o in una libreria esterna**

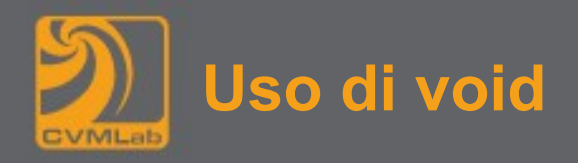

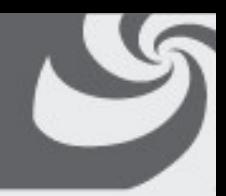

- **Le funzioni possono restituire void come valore di ritorno**
- **Ad esempio:**

**void exit(int status);**

- **termina immediatamente il programma**
- **restituisce al sistema il valore intero status**
- **Ritorna void (cioè nulla) al programma**

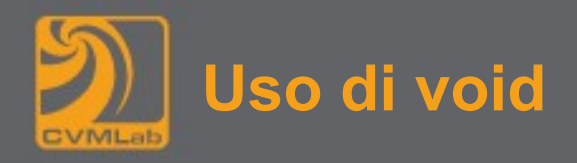

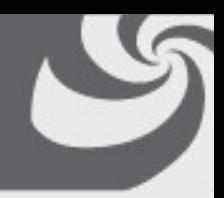

- **Le funzioni possono accettare il tipo void come argomento**
- **Ad esempio:**
	- **int rand(void);**

- **restituisce un valore pseudo-casuale intero**
- **non richiede alcun parametro, ovvero accetta void**

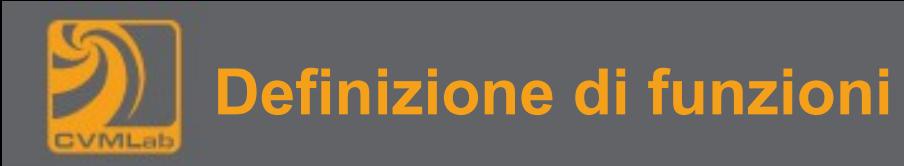

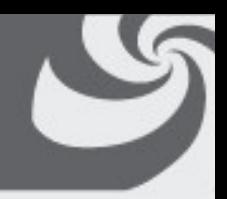

**Una definizione è costituita da due parti:**

- **una dichiarazione, nella quale, come visto, sono elencati: il tipo di dato restituito dalla funzione, il nome della funzione, il tipo e nome degli eventuali argomenti**
- **il corpo della funzione, racchiuso tra parentesi graffe e comprendente zero o più di queste componenti:**
- **dichiarazioni e definizioni di variabili locali**
- **istruzioni**
- **istruzioni return**

```
1. /* esempio di definizione */
2. secondi(int h, int m, int s)
3. {
4. return (3600 * h + 60 * m + s);
5. }
```
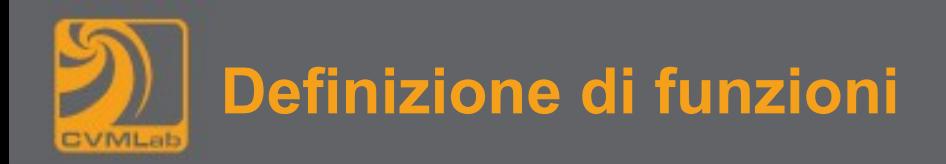

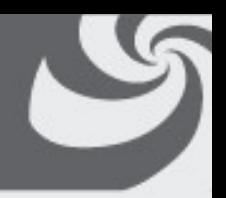

- **tutte le parti che compongono il corpo di una funzione sono opzionali**
- **infatti, la seguente funzione è lecita:**

```
void do_nothing(void) { }
```
• **il corpo di do\_nothing non comprende alcuna istruzione**

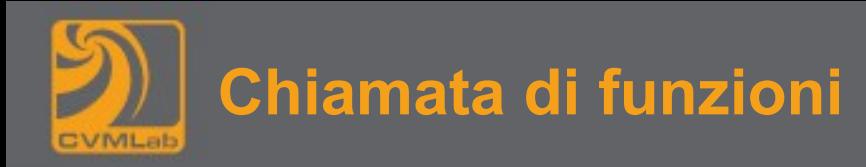

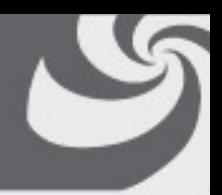

• **La chiamata di una funzione, o invocazione, è l'operazione con la quale si richiama l'esecuzione della funzione stessa**

```
int sec = secondi(1, 15, 0);
```
- **Alla funzione vengono passati i 3 parametri 1, 15 e 0, e il risultato restituito dalla funzione viene assegnato alla variabile sec**
- **Quando si incontra una funzione il controllo viene trasferito alla prima istruzione della funzione stessa**

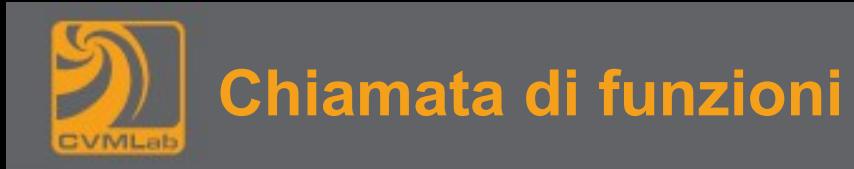

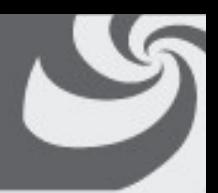

- **Possono comparire zero o più chiamate ad una funzione**
- **Per richiamare una funzione si deve utilizzare il nome della funzione seguita dagli argomenti passati alla funzione racchiusi da parentesi tonde e separati da virgole**
- **Ogni chiamata deve passare sempre lo stesso numero e tipo di argomenti**
- **Una funzione termina l'esecuzione quando**
- **si incontra l'istruzione return, oppure**
- **si esegue la sua ultima istruzione**

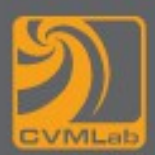

- 
- **Numerose funzione matematiche sono a disposizione dei programmatori**
- **È necessario includere il file delle definizioni con l'istruzione**

**#include <math.h>**

• **Alcuni compilatori richiedono che si indichi esplicitamente l'uso della libreria matematica**

```
gcc -Wall sqrt.c -lm
```
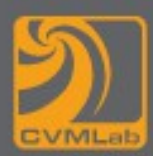

#### **Il tipo restituito è un intero**

abs(x) **Restituisce il valore assoluto**

### **Il tipo restituito è un double**

- fabs(x) **Restituisce il valore assoluto**
- ceil(x**) Restituisce l'intero più piccolo maggiore o uguale all'argomento**
- floor(x) **Restituisce l'intero più grande minore o uguale all'argomento**
- round(x) **Restituisce l'intero più vicino a x**
- sqrt(x) **Restituisce la radice quadrata**
- pow(a, b) **Operazione di elevamento a potenza a<sup>b</sup>**
- exp(x) **Funzione esponenziale**
- log(x) **Restituisce il logaritmo naturale (in base e)**

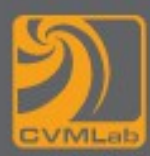

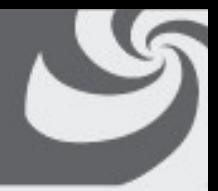

- sin(x) **Restituisce il seno dell'angolo**
- cos(x) **Restituisce il coseno dell'angolo**
- tan(x) **Restituisce la tangente dell'angolo**
- acos(x) **Funzione inversa di cos**
- asin(x) **Funzione inversa di sin**
- atan(x) **Funzione inversa di tan**

```
atan2(y, x) Restituisce la componente  del punto (r, ) in coordinate polari 
   che corrisponde a (x, y) in coordinate Cartesiane
```

```
per x positivo atan2(y, x) ==atan(y/x)
```
Per riferirsi a  $\pi$  si può utilizzare la costante M\_PI

**Fanno sempre riferimento a valori di angoli in radianti non in gradi Eventualmente si usi la conversione**

```
radianti = gradi*M_PI/180
```
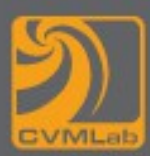

```
1. #include <stdio.h>
2. #include <math.h>
3.
4. int main(int argc, char **argv)
5. {
6. int gradi = 45;
7. double radianti = gradi * M_PI / 180;
8. double seno = sin(radianti);
9. double pi = asin(seno)*4;
10. printf("sen(45°)=%.16f\n", seno);
11. printf("pi greco=%.16f\n", pi);
12. printf("M_PI= %.16f\n", M_PI);
13. }
```
**sen(45°)=0.7071067811865475 pi greco=3.1415926535897927 M\_PI= 3.1415926535897931**

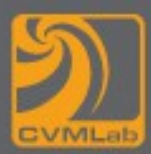

## **Un integrale può essere solo approssimato!**

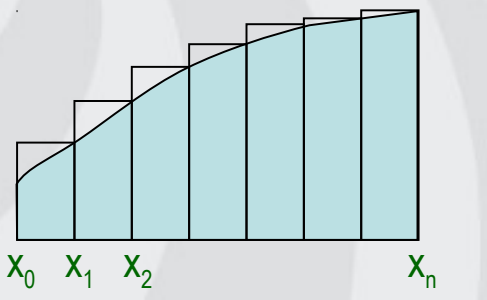

$$
I = f(x_1)(x_1 - x_0) + f(x_2)(x_2 - x_1) + \dots + f(x_n)(x_n - x_{n-1})
$$

Nell'ipotesi che tutti i punti siano equispaziati  $I = (f(x_1) + f(x_2) + ... + f(x_n))\Delta x$ 

 $\Delta x = (x_n - x_0)/n$  $x_i = f(x_0 + \Delta x \times i)$ 

L'errore che si compie diminuisce al crescere di n

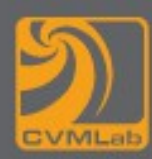

```
1. int n = 100, i;
2. double a = 0; // valore iniziale
3. double b = M PI 2; // \pi/2 valore finale
4. double somma = 0, delta = (b-a)/n;
5. for(i=1; i<=n; i++) {
6. double x = i * delta;
7. somma += sin(x);
8. }
9. somma *= delta;
10. printf("Integrale: %f\n", somma);
```
**Integrale: 1.007833**

**Integrale: 1.000079 con n=10000**

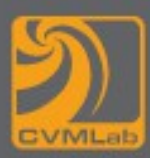

**Ovviamente ci possono essere anche approcci diversi:**

- $-$  **I** = (f(x<sub>0</sub>) + f(x<sub>1</sub>) +… + f(x<sub>n-1</sub>))  $\Delta$ x
- $-$  **I** = (f(x<sub>0</sub>+0.5) + f(x<sub>1</sub>+0.5) +… + f(x<sub>n-1</sub>+0.5))  $\Delta$ x
- **Approssimazione tramite trapezi (invece di rettangoli)**

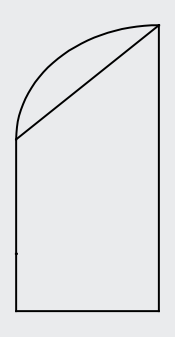

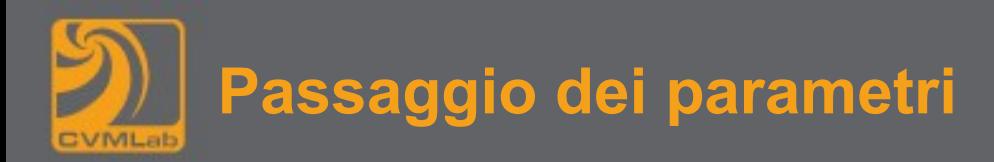

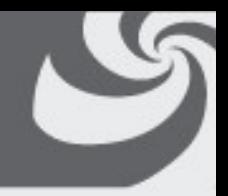

- **Passaggio dei parametri in ingresso e in uscita**
	- **Parametri formali: simboli che rappresentano i dati su cui il sottoprogramma opera (specificati nella definizione del sottoprogramma stesso)**
	- **Parametri attuali: i dati corrispondenti ai parametri formali, su cui il sottoprogramma effettivamente opera**
- **Una funzione utilizza i parametri per svolgere il suo lavoro, la comunicazione fra il codice chiamante ed il sottoprogramma avviene sempre secondo la modalità del passaggio per valore**

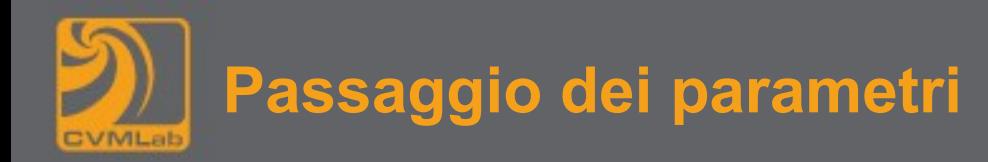

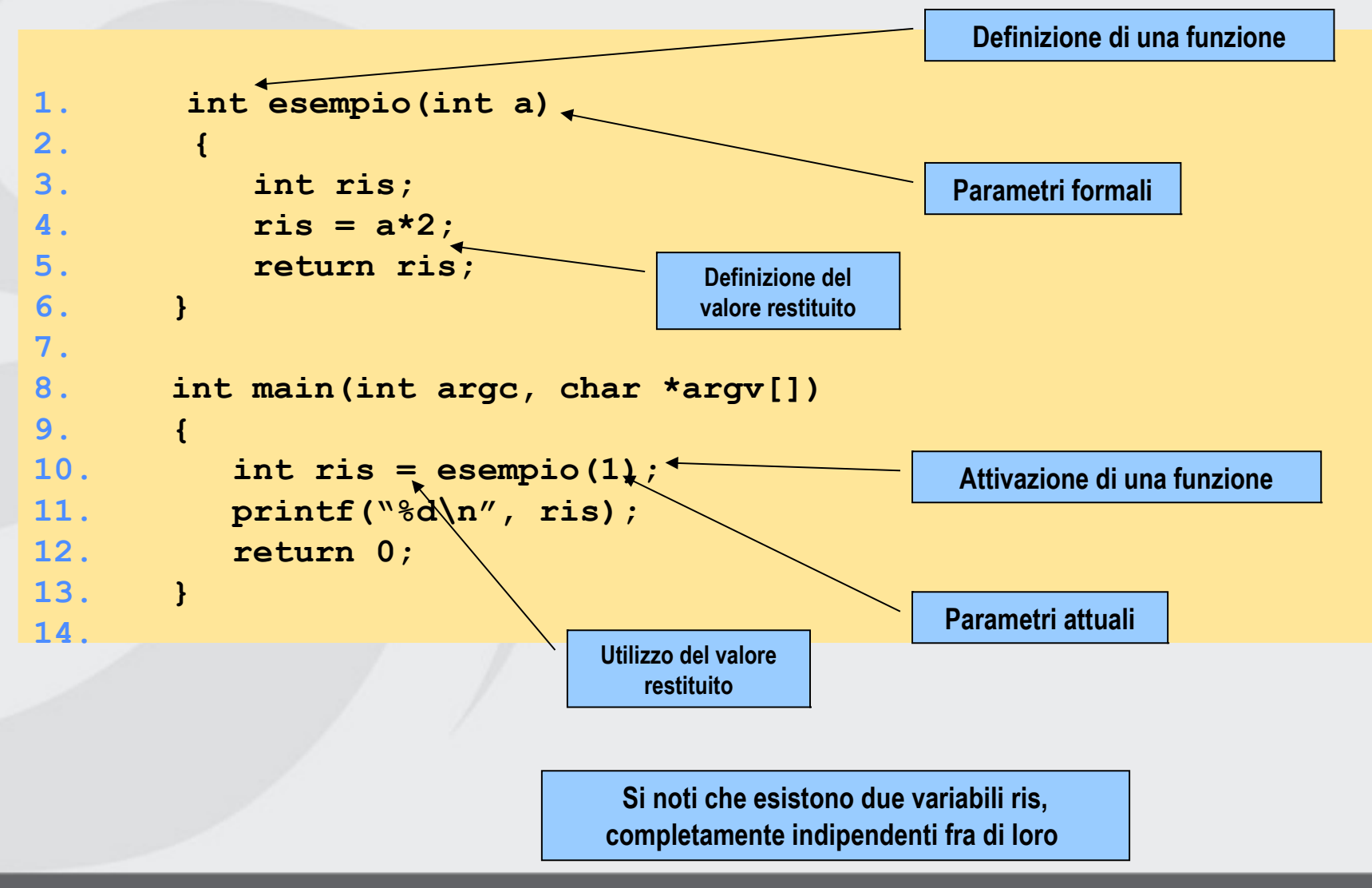

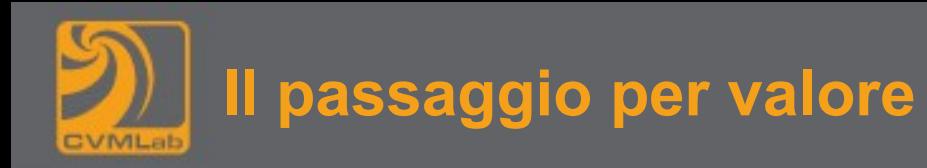

• **Secondo la modalità del passaggio per valore ogni funzione ha una propria zona di memoria per memorizzare i dati (messa a disposizione solo al momento dell'effettivo utilizzo e rilasciata quando non è più necessaria), al momento dell'uso della funzione i parametri sono copiati, quindi non vi è un accesso diretto ai valori del codice chiamante**

```
1. void sottoprogramma(int a) 
2. {
3. //… …
4. a = 2;
5. }
6.
7. // … … 
8. int b=3;
9. sottoprogramma(b);
10. printf("b=%d\n", b);
11. // … … b=3
```
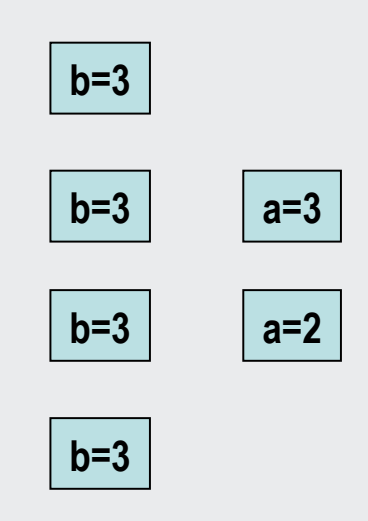

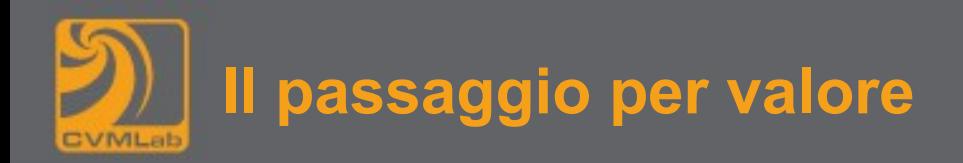

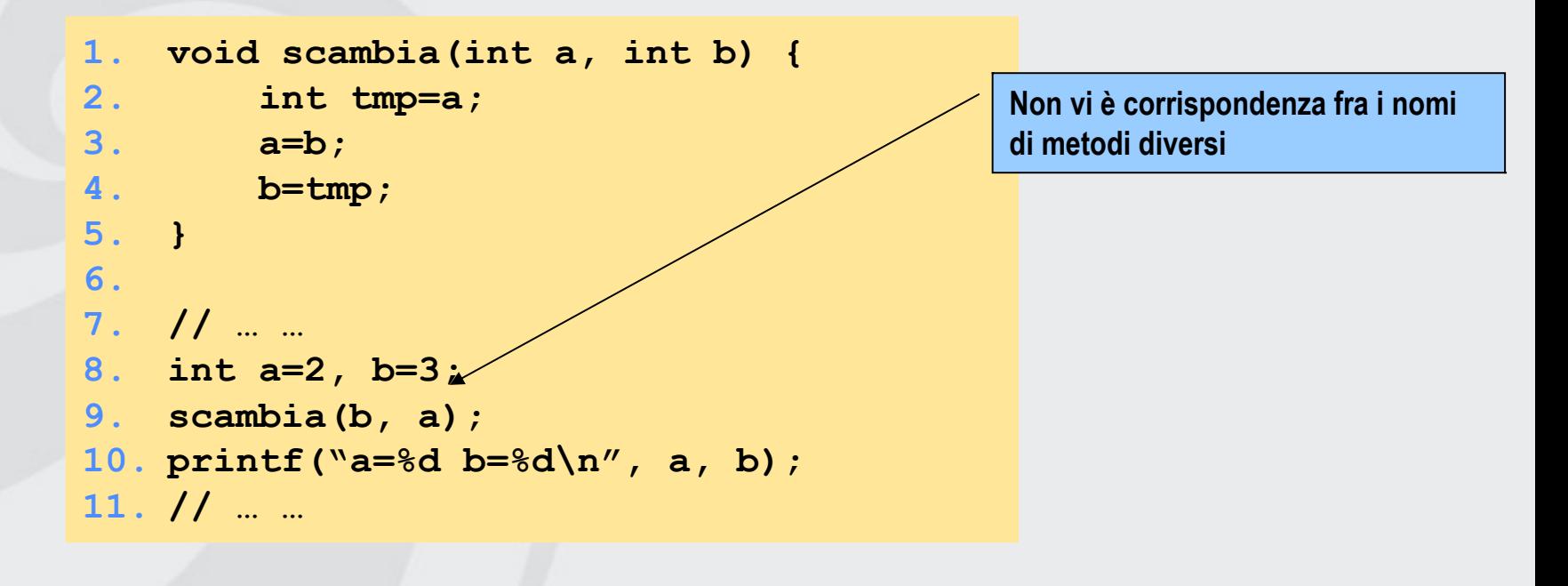

**a=2 b=3**

**Non ho ottenuto il risultato voluto a causa del passaggio per valore**

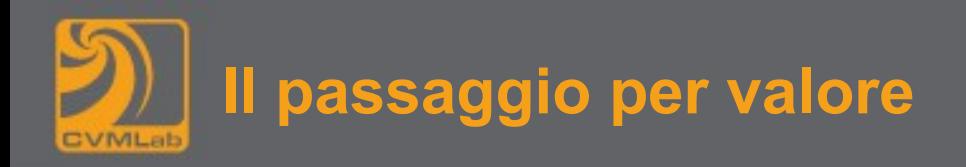

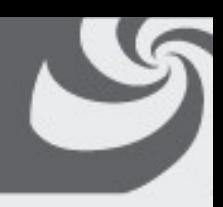

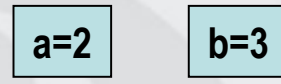

#### **Chiamata scambio – viene allocata memoria per le variabili locali**

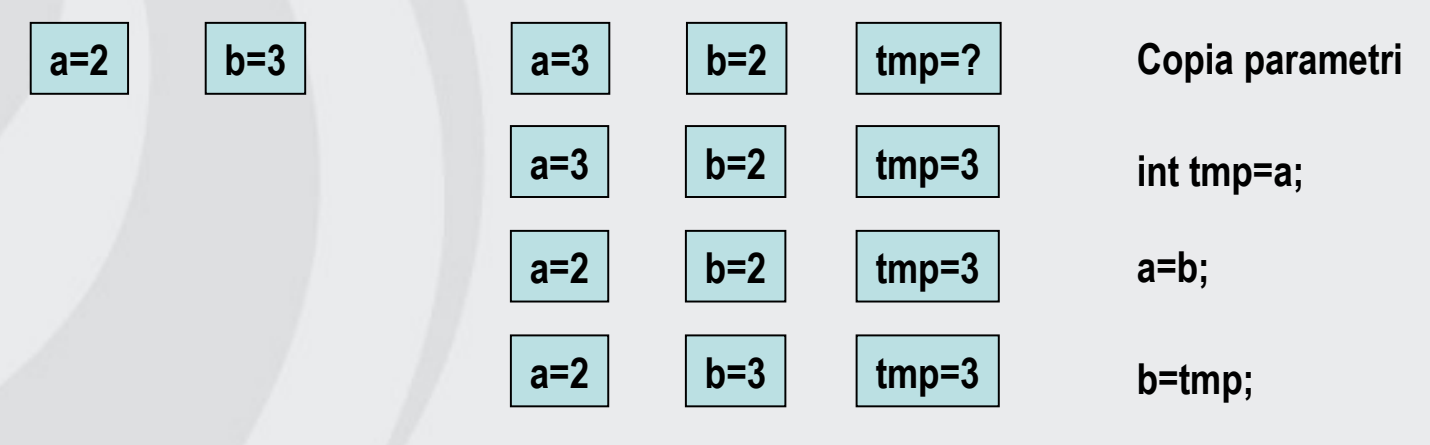

**Ritorno da scambio – viene liberata la memoria per le variabili locali**

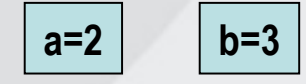

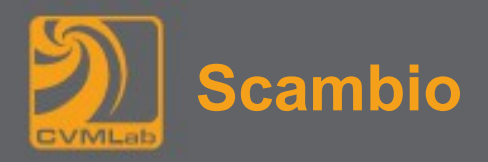

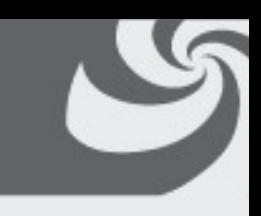

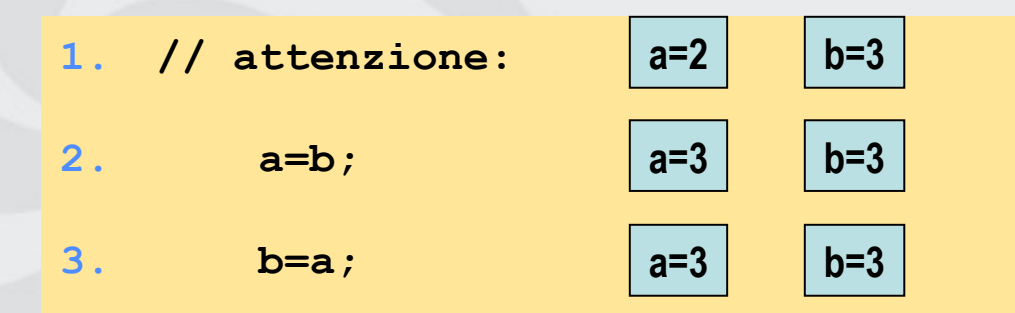

**4. // è un modo scorretto di fare lo scambio fra variabili 5. // perdo il valore di a**

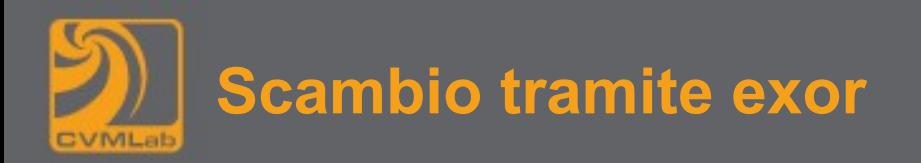

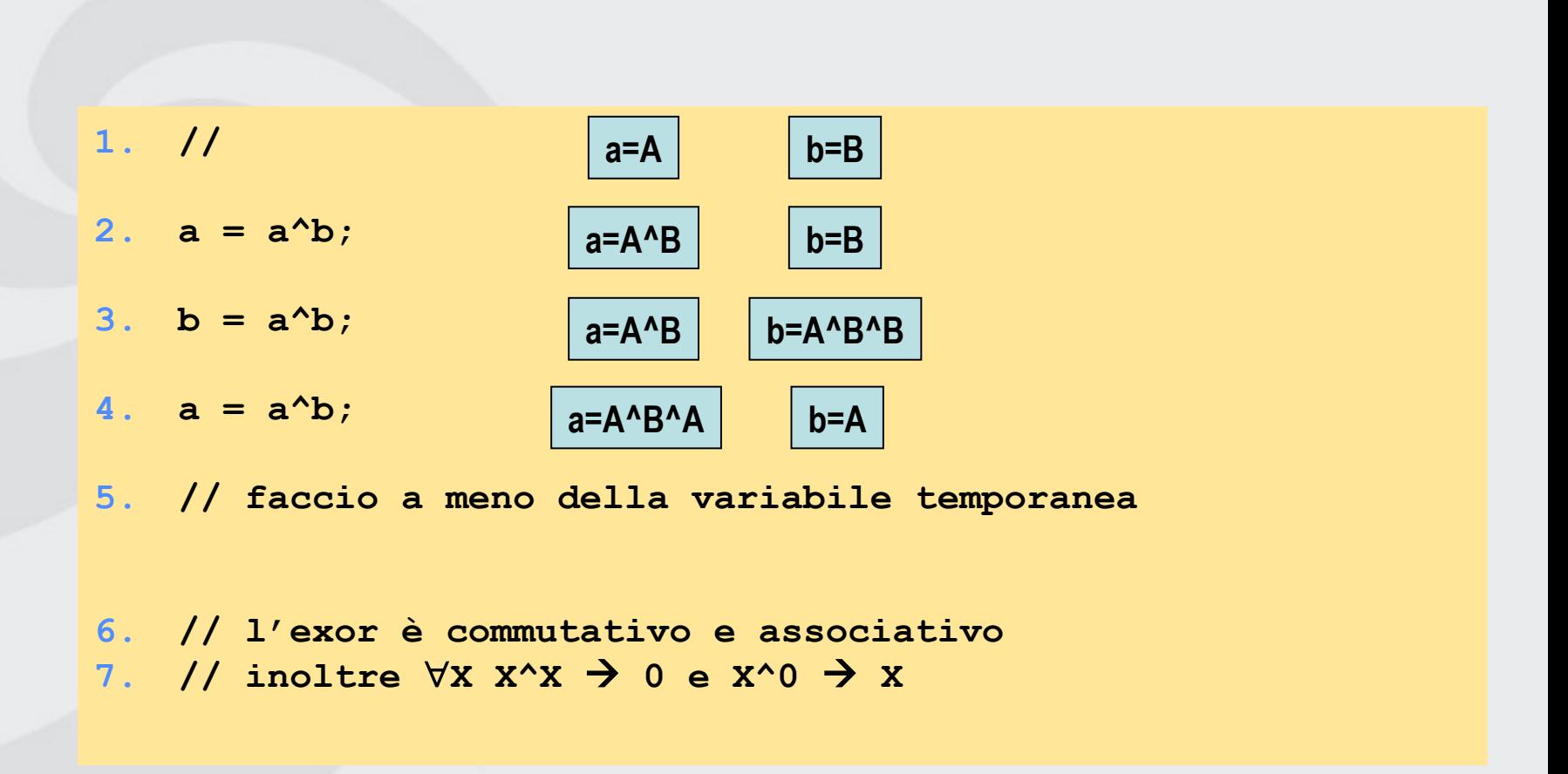

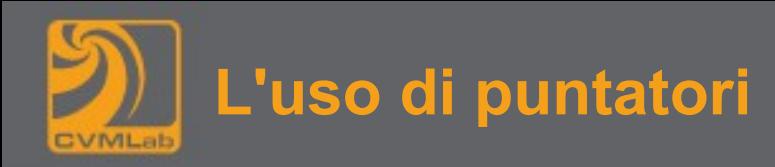

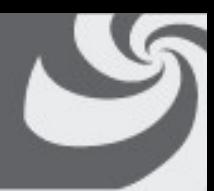

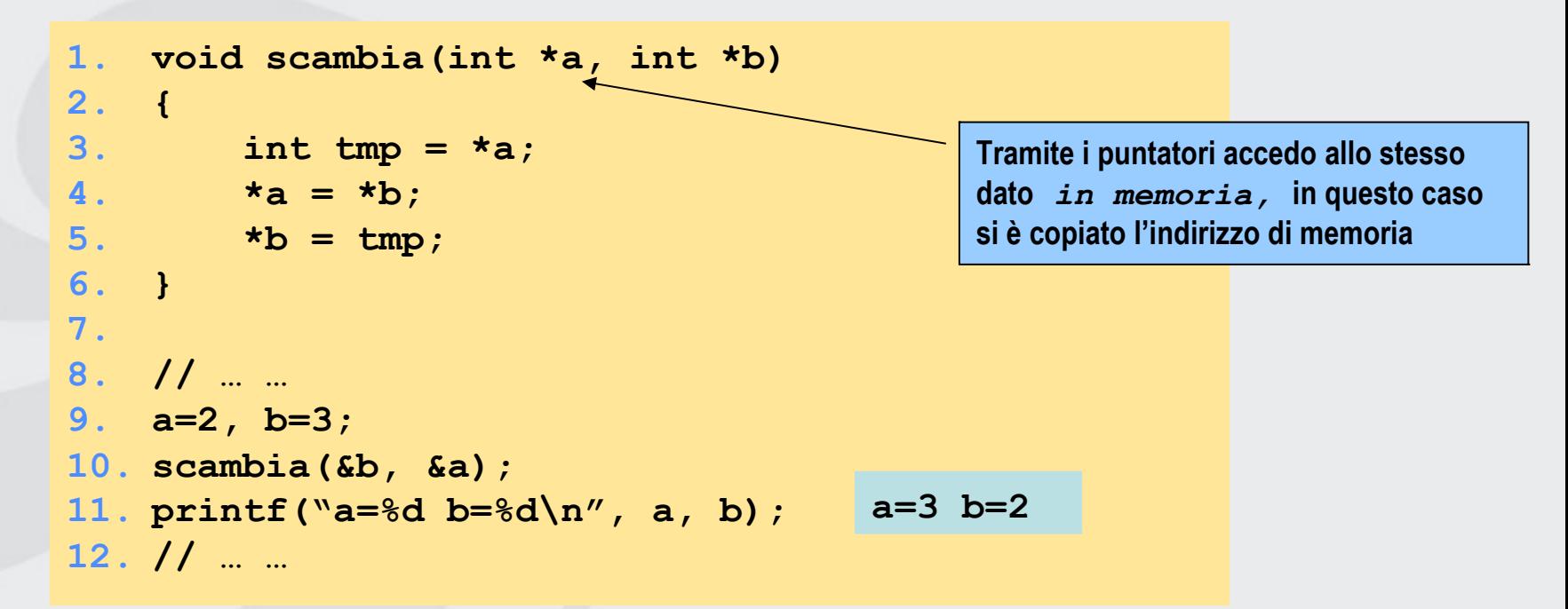

**Tramite l'uso dei puntatori posso simulare il passaggio per indirizzo (viene copiato non il contenuto di una cella di memoria, ma il suo indirizzo**

**sottoprogramma e programma lavorano quindi con gli stessi dati)**

**Nel passaggio per indirizzo chiamante e sottoprogramma condividono un indirizzo di memoria**

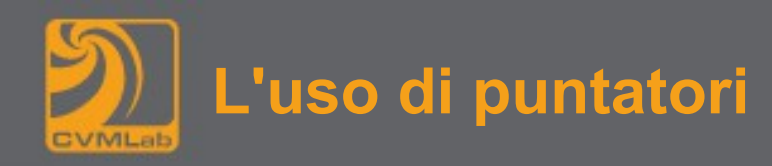

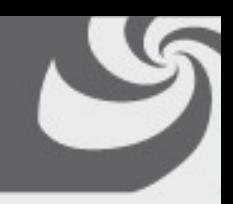

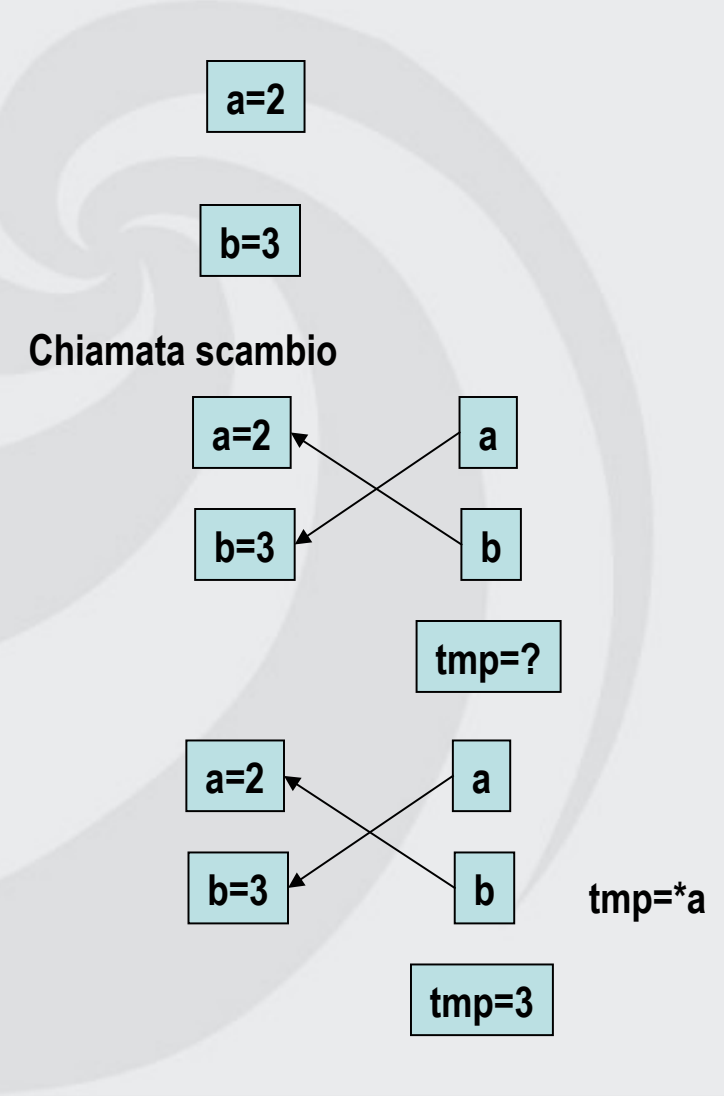

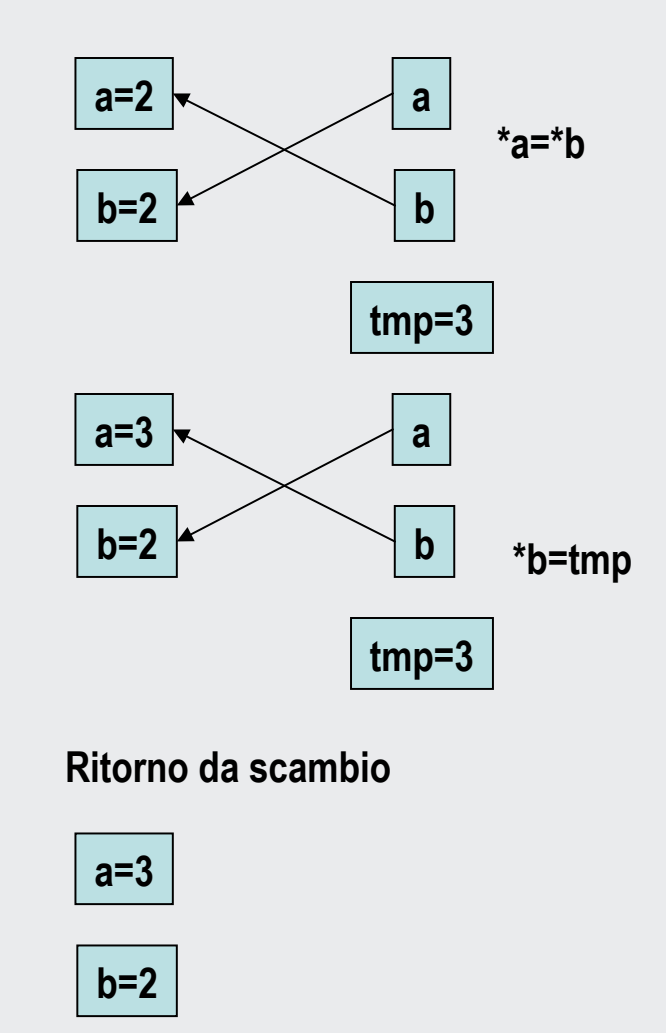

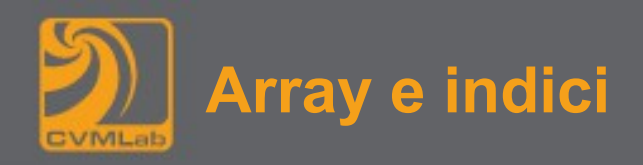

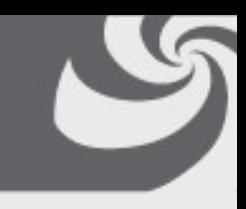

```
1. void scambia(int v[], int a, int b) {
2. int tmp = v[a];
3. v[a] = v[b];4. v[b] = tmp;
5. }
6.
7. // … … 
8. int vet[5];
9. vet[1] = 2;
10. vet[3] = 3;
11. scambia(vet, 3, 1);
12. printf("v[1]=%d vet[3]=%d\n", v[1], v[3]);
13. // … …
```
**V[1]=3 v[3]=2**

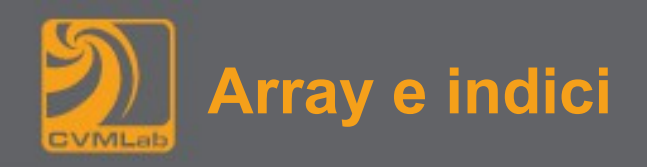

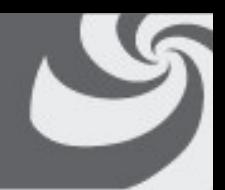

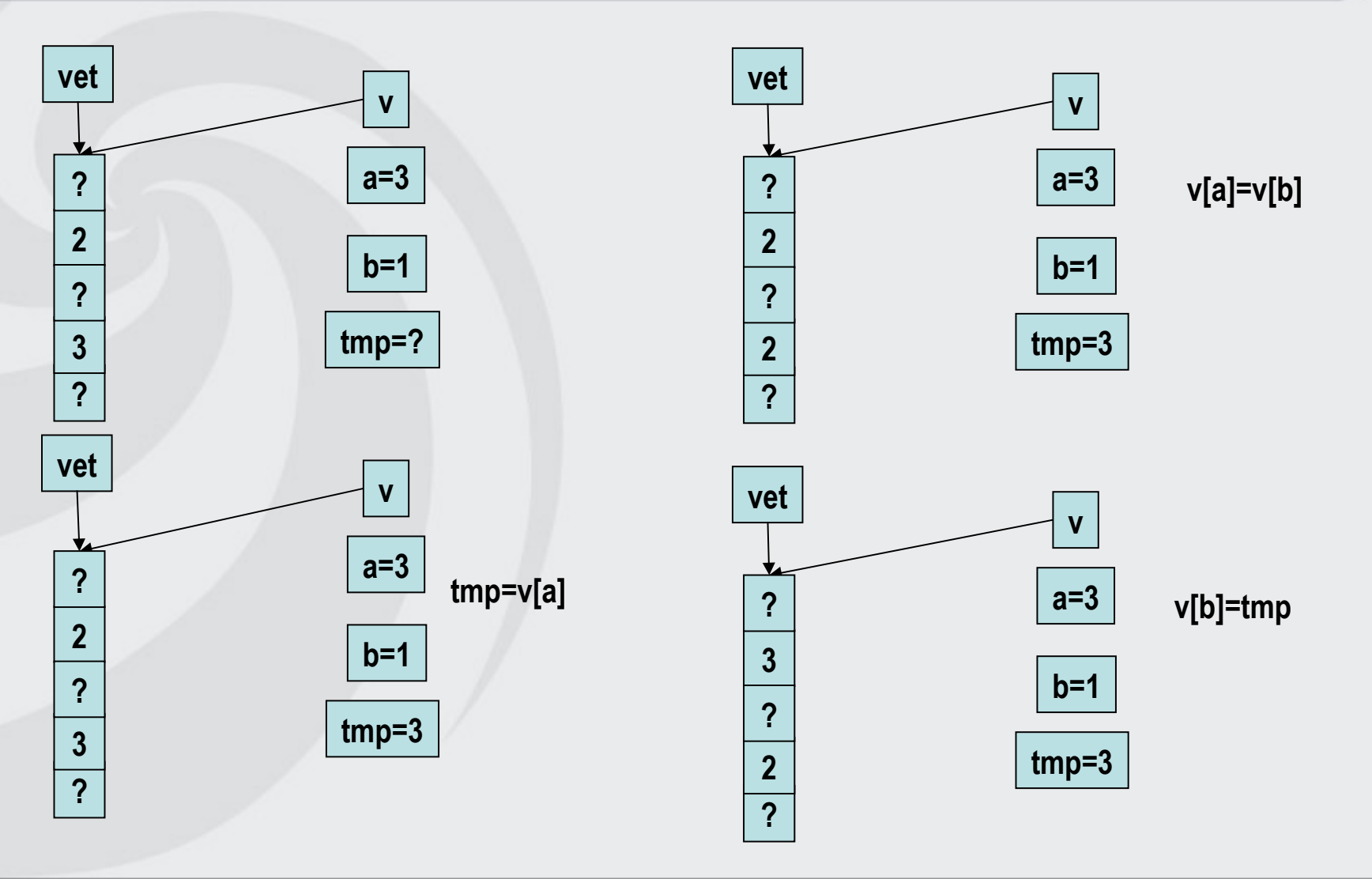

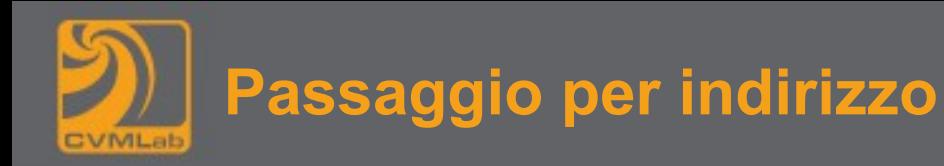

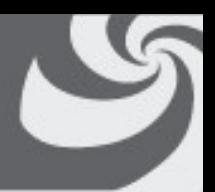

- **Il passaggio per indirizzo (ovvero l'uso di puntatori) permette ad una funzione di valutare più di un valore e di restituirli al chiamante**
	- **Il comportamento è comunque di più difficile interpretazione**
	- **Conviene commentare opportunamente il codice**
- **L'uso dei puntatori è frequente quando si vuole evitare di copiare grandi quantità di dati ogni volta che viene attivata una funzione**